# **Das Newtonsche Iterationsverfahren**

## **Wozu Näherungsverfahren ?**

Mathematische Probleme werden üblicherweise derart bearbeitet, dass man zunächst versucht, das Problem in eine (oder mehrere) mathematische Gleichung(en) zu fassen. Anschließend bemüht man sich, diese Gleichung(en) zu lösen.

Lineare Gleichungen (z.B.  $7x + 14 = 2x - 3$ ) lassen sich sehr einfach lösen. Für quadratische Gleichungen (z.B.  $x^2 - 5x + 4 = 0$ ) erhält man mit der bekannten pq-Formel die Lösung. Aber für Gleichungen höheren Grades (z.B.  $x^5 + x^3 = 1$ ) gibt es **im Allgemeinen** keine Lösungsformel. Nur für Spezialfälle wie z.B.  $x^5 - x^3 = 0$  kann man die exakte Lösung angeben.

Auch Gleichungen, in denen z.B. Polynome zusammen mit Wurzelfunktionen oder trigonometrischen Funktionen auftreten (etwa  $x^5 + 0,1 = x^{0,5} + \sin x$ ) lassen sich üblicherweise nicht mathematisch exakt lösen.

Es sollte nun klar sein, dass es wesentlich mehr Gleichungen gibt, die man nicht **exakt lösen** kann, als solche mit exakten Lösungen. Dennoch ist es sehr oft erforderlich, komplizierte Gleichungen zu **lösen** (weil z.B. Physiker oder Ingenieure auf diese Lösung angewiesen sind).

Aus diesem Grunde haben die Mathematiker sog. Näherungsverfahren entwickelt. Und eines davon ist das "Newtonsche Iterationsverfahren" (Isaac Newton, englischer Physiker, Astronom und Mathematiker, 1643 – 1727).

Diese Näherungsverfahren besitzen alle die Eigenschaft, dass sie die Lösung einer Gleichung **beliebig genau** ermitteln können, aber eben nicht **exakt**.

Beliebig genau bedeutet hier, dass man z.B. die Lösung der Gleichung  $x^2 = 2$  auf 10 Stellen hinter dem Komma genau oder auch auf 100 Stellen oder, wie der Name schon sagt, auf beliebig viele Stellen hinter dem Komma genau berechnen kann, aber eben nicht auf unendlich viele Stellen genau.

Bekanntlich hat man (im Jahre 2021) mit Näherungsverfahren die Kreiszahl  $\pi$  schon auf viele Billionen Stellen hinter dem Komma genau ermittelt.

Das Newtonsche Näherungsverfahren macht sich zunächst mal zunutze, dass man jede Gleichung so umstellen kann, dass auf der rechten Seite der Gleichung die Zahl 0 steht. Beispiel:  $x^4 + x^3 = 1 \Leftrightarrow x^4 + x^3 - 1 = 0$ 

Diese Gleichung zu lösen bedeutet also, die Nullstelle(n) der Funktion  $f(x) = x^4 + x^3 - 1$  zu bestimmen.

#### **Herleitung der Newtonschen Iterationsformel**

Gegeben sei eine Funktion f. Gesucht ist eine Nullstelle der Funktion.

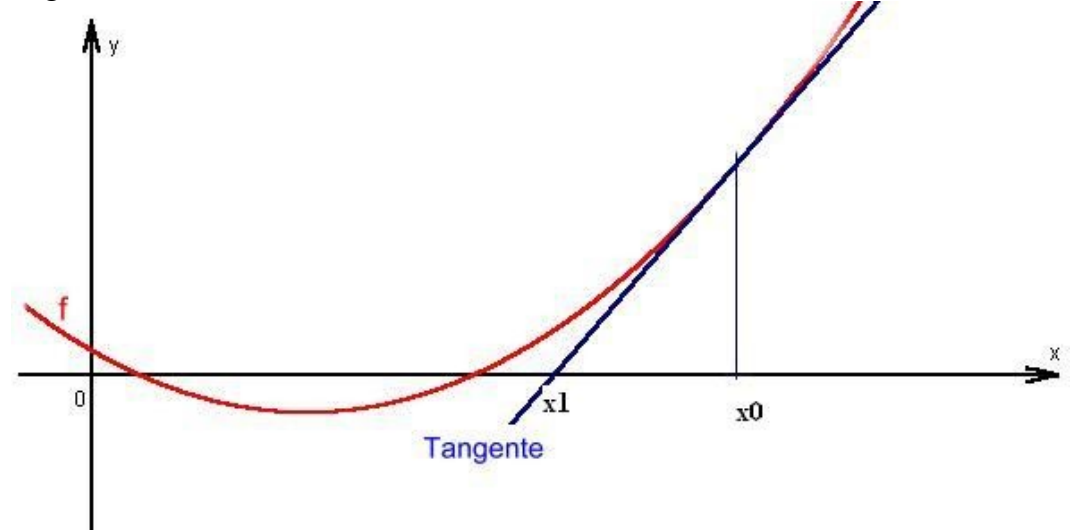

Vorausgesetzt wird bei diesem Verfahren, dass man eine Zahl x<sub>o</sub> kennt, die schon relativ nahe bei der gesuchten Nullstelle von f liegt.

Als nächstes macht man von der Tatsache Gebrauch, dass die Funktion f in der Umgebung von  $x_0$ , und damit auch in der Nähe der gesuchten Nullstelle, durch die Tangente im Punkt ( $x_0$ ,  $f(x_0)$ ) "gut" angenähert wird. Man berechnet nun die Nullstelle x<sub>1</sub> der Tangente und hofft (mit einiger Berechtigung), dass  $x_1$  sehr viel näher an der gesuchten Nullstelle von f liegt als  $x_0$ .

 $\overline{a}$ 

 $X_0 - X$  $f(x_0) - 0$ Für die Tangentensteigung an der Stelle $\mathbf{x}_\mathrm{o}$  gilt  $\mathbf{0} \quad \mathbf{A}_1$  $\lambda_0$  gm  $($   $\Lambda_0$  $)$   $\frac{X_0}{X_0}$   $=$ 

Man mussalso vorausseten, daß die Funktion f differenzierbar ist!

Nun löst man diese Gleichung nach  $x_1$  hin auf :  $x_0 - x_1 = \frac{f(x_0)}{f'(x_0)}$ <br>Wegen der Division muss weiterhin f'( $x_0 \neq 0$  vorausgesetzt werden. rbar ist<br> $\frac{f(x_0)}{f'(x_0)}$  $f(x_0)$ Nun löst man diese Gleichung nach  $x_1$  hin auf :  $x_0 - x_1$ o o  $x_1$  hin auf:  $x_0 - x_1 =$ 

 $_{0})\neq$ 

Wegen der Division muss we  
Es folgt: 
$$
x_1 = x_0 - \frac{f(x_0)}{f'(x_0)}
$$
  
Domit kötte men else sing Zobl w

Damit hätte man also eine Zahl  $x_1$  gefunden, die (normalerweise) näher an der gesuchten Nullstelle von f liegt als  $x_0$ . Dieses Verfahren könnte man nun mit  $x_1$  als Startwert wiederholen und man erhielte so den zweiten, noch besseren Näherungswert  $x_2$  durch die Rechnung

$$
x_2 = x_1 - \frac{f(x_1)}{f'(x_1)}
$$

Dabei wird wieder vorausgesetzt, dass die erste Ableitung an der Stelle  $x_1$  ungleich Null ist. Wiederholt ("iteriert") man dieses Verfahren mehrmals, so erhält man nacheinander die immer besseren Näherungswerte  $x_2, x_3, \ldots, x_n, x_{n+1}, \ldots$ 

wobei allgemein gilt: 
$$
X_{n+1} = X_n - \frac{f(x_n)}{f'(x_n)}
$$

Diese letzte Gleichung wird als **Newtonsche Iterationsformel** bezeichnet.

Voraussetzungen für die Anwendung dieser Formel waren also:

- man benötigt einen Startwert  $x_0$  in der Nähe der gesuchten Nullstelle,
- die Funktion f muss differenzierbar sein,
- die erste Ableitung f ' sollte in der Nähe der Nullstelle ungleich Null sein.

## **Beispiel für das Newton-Verfahren**

Gesucht sei die Nullstelle der Funktion f(x) =  $x^3 - 8$ . Natürlich ist klar, dass die Lösung 2 sein muss, aber diese Funktion wird hier gewählt, damit man das Ergebnis des Newton-Verfahrens auch gut kontrollieren kann.

$$
f(x) = x^3 - 8 \implies f'(x) = 3x^2
$$

Die Newton- Formel lautet damit :

$$
x_{n+1} = x_n - \frac{x_n^3 - 8}{3x_n^2}
$$

Wähle als Startwertdie Zahl  $x_0 = 3$ . Dann folgt :

$$
x_1 = 3 - \frac{27 - 8}{27} \approx 2,296
$$
  

$$
x_2 = 2,296 - \frac{2,296^3 - 8}{3 \cdot 2,296^2} \approx 2,037
$$
  

$$
x_3 = 2,037 - \frac{2,037^3 - 8}{3 \cdot 2,037^2} \approx 2,001
$$

Bemerkenswert sind hier zwei Dinge:

Erstens erhält man schon nach nur drei Schritten einen Näherungswert für die gesuchte Nullstelle, welcher nur um etwa ein Tausendstel vom (bekannten) exakten Wert abweicht. Zweitens wurden die Zwischenergebnisse  $x_1$  und  $x_2$  hier nur gerundet. Dies darf offensichtlich gemacht werden, da x<sup>1</sup> und x2 selbst nur ungefähre **Näherungswerte** sind, welche jeweils für die weitere Rechnung als neue Startwerte gebraucht werden und demzufolge auch nicht exakt sein müssen. Natürlich darf man die Zwischenergebnisse  $x_1, x_2$ , usw. nicht alle auf drei Stellen hinter dem Komma runden, wenn man das Endergebnis auf 7 Stellen hinter dem Komma genau haben will.

Des Weiteren fällt natürlich auch auf, dass dieses Näherungsverfahren trotz Einsatzes eines Taschenrechners etwas lästig ist. Glücklicherweise lässt sich das Newton-Verfahren mit einem Tabellenkalkulationsprogramm ausgesprochen einfach durchführen.

# **Das Newton-Verfahren mit Excel**

In der folgenden Abbildung wurde das Newton-Verfahren für die obige Funktion  $f(x) = x^3 - 8$ zweimal durchgeführt, einmal mit dem Startwert  $x_0 = 3$  und einmal mit dem Startwert  $x_0 = 100$ . Das Excel-Tabellenkalkulationsprogramm rechnet auf 15 Dezimalstellen genau.

Bevor diese Rechnung weiter ausgewertet wird, wird kurz beschrieben, wie das Newton-Verfahren in *Excel 2000* erstellt wird. Andere Excel-Versionen unterscheiden sich diesbezüglich sicherlich nur geringfügig.

- Schreibe in die Zelle A1 den Funktionsterm. (Dies dient nur der Übersicht und ist für die eigentliche Rechnung nicht erforderlich).
- Schreibe in die Zelle A3 den Startwert  $x_0$ .
- Schreibe in die Zelle A4 die Formel = $A3-(A3^{3}3-8)/(3*A3^{3}2)$ Bemerkung: Formeln beginnen in Excel mit einem Gleichheitszeichen. Diese Formel entspricht der Newton-Formel, wobei A3 der Variablen  $x_n$  entspricht und A4 der Variablen  $X_{n+1}$ .
- Kopiere die Formel in der Zelle A4 in alle tieferliegenden Zellen bis z.B. A20 .
- Stelle die gewünschte Anzahl der Nachkommastellen ein. Markiere dazu zunächst die Spalte A, wähle anschließend im Hauptmenü *Format* unter der Option *Zellen* die Kategorie *Zahlen*. Dort wird *Zahl* ausgewählt und dafür die Anzahl der Nachkommastellen eingegeben.
- Falls gewünscht, kann man das gleiche noch für die Spalte B machen, um (wie unten geschehen) Vergleiche optisch besser darstellen zu können.

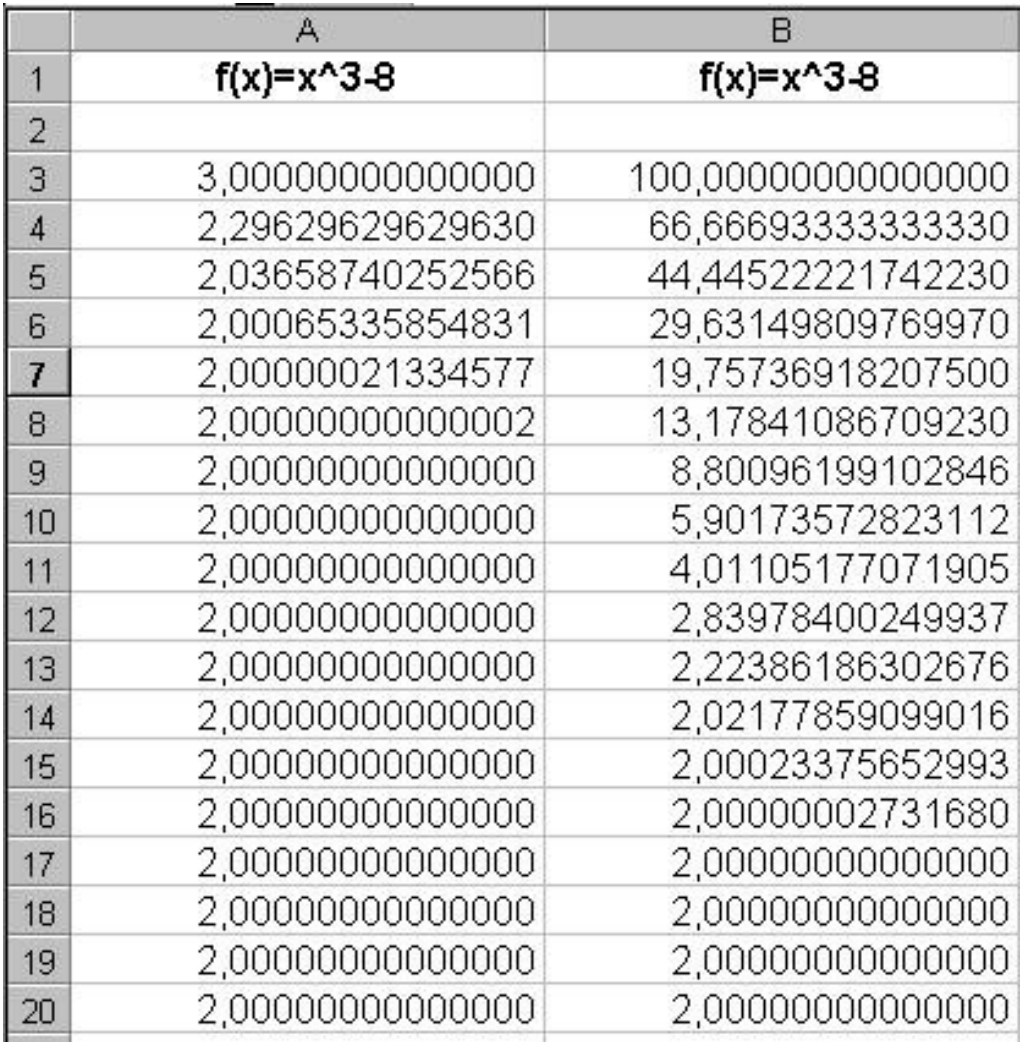

# Bemerkung:

Die letzten Nullen in den Zellen B3 bis B8 sind keine gültigen Ziffern, weil Excel, wie erwähnt, nur mit 15 Dezimalstellen rechnen kann. Aus demselben Grunde bedeuten die Inhalte der Zellen A9 bis A20 keineswegs, dass Excel die exakte Lösung gefunden hätte. Es bedeutet lediglich, dass hier die Abweichung von der exakten Lösung so gering ist, dass Excel sie mit 15 gültigen Dezimalstellen nicht mehr darstellen kann.

Die obige Excel-Tabelle zeigt, wie man mit dem Newton-Verfahren schrittweise immer bessere Näherungswerte für die gesuchte Nullstelle erhält. Beeindruckend ist, dass man selbst bei einem Startwert von  $x_0$ =100, welcher doch relativ weit von der exakten Nullstelle entfernt ist, noch die Nullstelle findet.

Sehr gut zu beobachten ist in der obigen Tabelle das sog. *quadratische Konvergenzverhalten* des Newton-Verfahrens. Dies bedeutet: Ist beispielsweise wie oben in Zelle A4 die Abweichung von der exakten Nullstelle kleiner als 0,3 , so wird die Abweichung nach einem weiteren Rechenschritt kleiner als  $0,3.0,3 = 0,09$  sein (vgl. Zelle A5). Oder ist irgendwann die Abweichung kleiner als 10<sup>-4</sup>, so wird der Fehler im nächsten Schritt kleiner als 10<sup>-8</sup> sein. Das bedeutet anschaulich etwa, dass sich die Anzahl der schon richtigen Nachkommastellen mit jedem Rechenschritt verdoppelt.

An der obigen Funktion  $f(x) = x^3 - 8$  konnte man sehr gut erkennen, wie das Newton-Verfahren sich immer mehr der exakten Lösung nähert. Dieses Erkennen basiert natürlich wesentlich darauf, dass man die exakte Lösung x=2 schon vorher kannte.

Wie aber sieht es aus, wenn man die exakte Lösung nicht kennt? Dies ist eigentlich der Normalfall, denn wenn man die Lösung schon kennen würde, bräuchte man das Newton-Verfahren gar nicht erst anzuwenden. Betrachten wir die Funktion  $f(x) = x^3 + x + 1$ . Eine kurze Überlegung  $(f(-1)) = -1$  und  $f(1) = 3$ ) zeigt, dass diese Funktion f zwischen  $x = -1$  und  $x = +1$  eine Nullstelle haben muss. Starten wir das Newton-Verfahren also mit dem Anfangswert  $x_0 = 0$ . Hier gilt:

$$
x_{n+1} = x_n - \frac{x_n^3 + x_n + 1}{3x_n^2 + 1}
$$

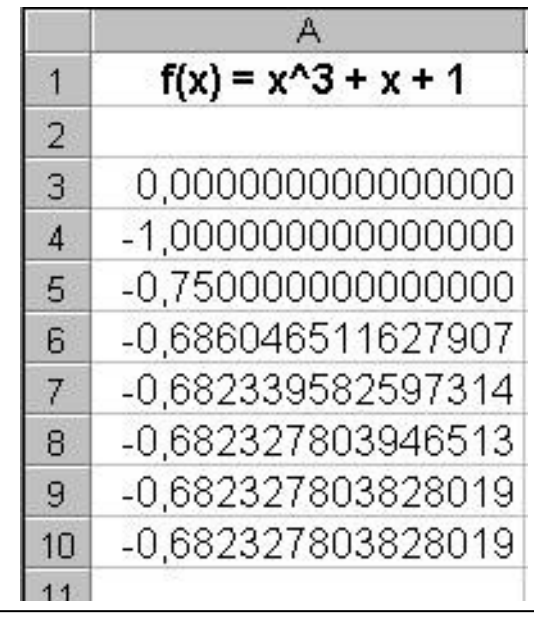

Auch hier kann man wieder sehr schön das quadratische Konvergenzverhalten sehen. In A6 sind die ersten beiden Dezimalstellen hinter dem Komma richtig, in A7 sind schon 4 Stellen richtig, in A8 sogar schon 9 Stellen.

Problematisch ist hier allerdings die Aussage "....sind richtig". Denn, woher will man das wissen? Man kennt ja die exakte Lösung gar nicht. Streng genommen kann man nur feststellen, dass **die einzelnen Näherungswerte sich immer weniger voneinander unterscheiden**. Zum Beispiel unterscheiden sich  $x_5$  (in Zelle A8) und  $x_6$  (in Zelle A9) erst an der zehnten Stelle hinter dem Komma.

Beim Newton-Verfahren darf man davon ausgehen, dass sich die Näherungswerte (wenn ihre Differenz voneinander immer kleiner wird) immer mehr der exakten Lösung nähern. Diese Aussage müsste natürlich bewiesen werden. Der entsprechende Beweis geht aber deutlich über das Schulniveau hinaus.

## **Beispiele für ein Scheitern des Newton-Verfahrens**

Betrachte den folgenden Funktionsgraphen. Die Funktion f besitzt offensichtlich eine Nullstelle. Beginnt man jedoch etwa mit dem eingezeichneten Startwert  $x_0$ , so entfernt man sich mit jedem Schritt weiter von der Nullstelle.

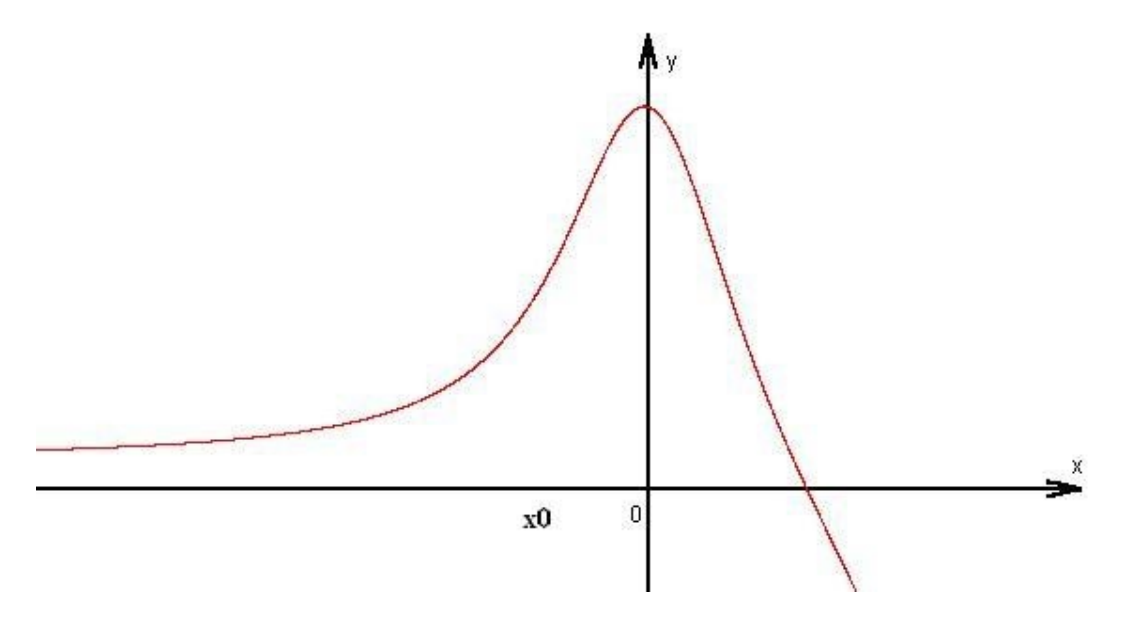

Im nächsten Bild ist der Graph der Funktion  $f(x) = x^2 + 3$  gezeichnet. Beginnt man hier das Newton-Verfahren mit  $x_0 = 1$ , so erhält man nacheinander immer wieder nur dieselben Näherungswerte  $-1$ ,  $+1$ ,  $-1$ ,  $+1$ , usw.

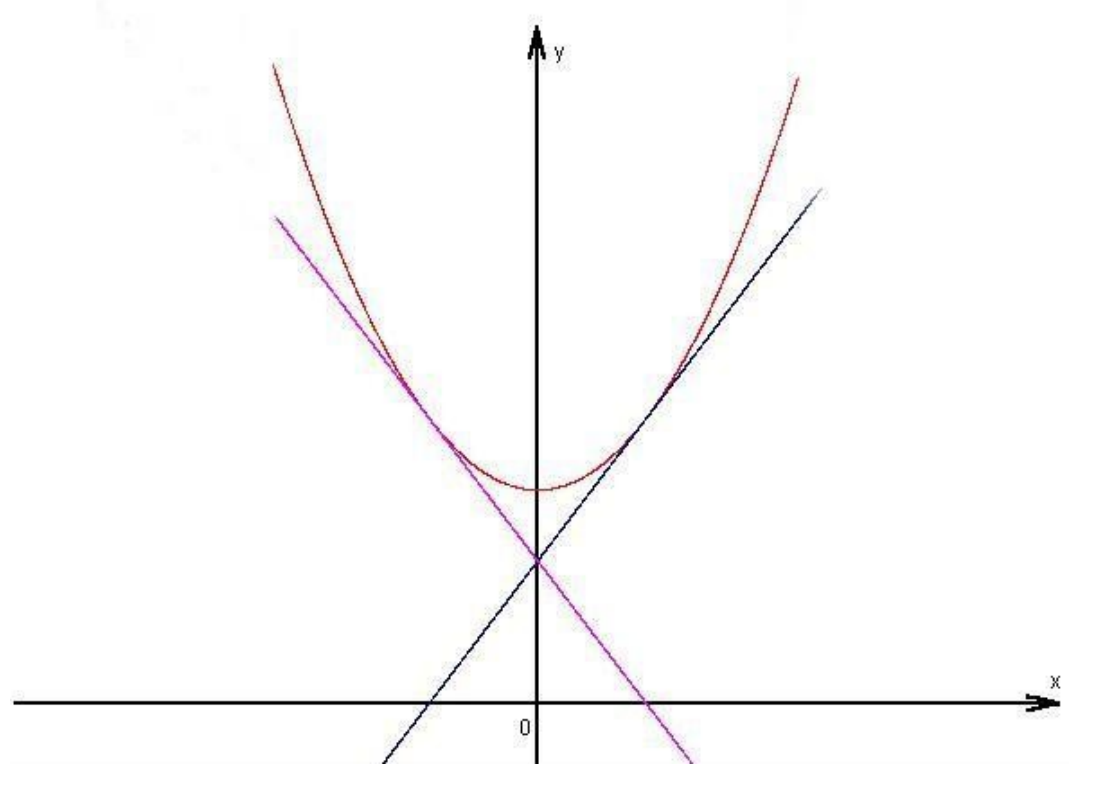

Man mag einwenden, dass die letztgenannte (sehr einfache) Funktion sowieso keine Nullstelle besitzt, aber man kann auch Funktionen finden, welche eine Nullstelle besitzen und bei denen das Newton-Verfahren genauso scheitert. Betrachte dazu das folgende Beispiel:  $f(x) = x^5 + x^4 - 2x^3 + x^2 + x + 10$ 

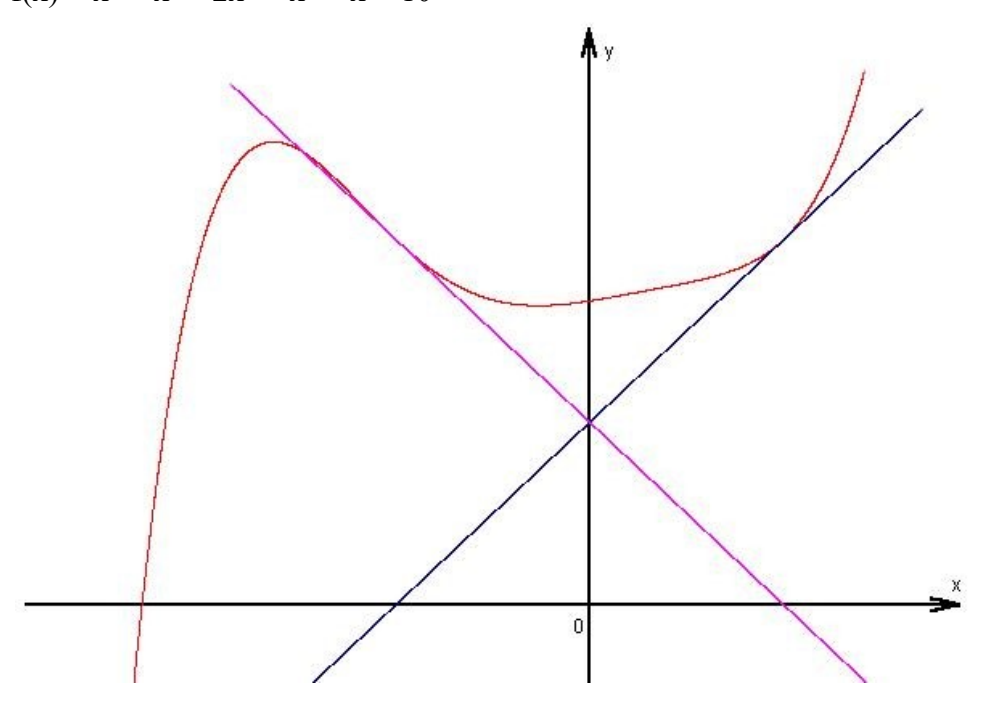

Auch bei dieser Funktion würde der Startwert  $x_0 = 1$  nur die weiteren Näherungswerte -1, +1, -1, +1 usw. liefern.

Allerdings würde man sehr schnell die gesuchte Nullstelle finden, wenn man mit einem besseren Startwert, der also schon in der Nähe der Nullstelle liegt, beginnen würde.

Nach diesen drei Beispielen stellt sich nun die Frage, unter welchen Bedingungen man mit dem Newton-Verfahren überhaupt die gesuchte Nullstelle finden kann. Eine **eindeutige** Antwort ("Das Verfahren funktioniert genau dann, wenn ....") lässt sich wohl auf Schulniveau nicht finden. Selbst der folgende **Wenn-dann-Satz** lässt sich in der Schule kaum beweisen:

```
Sei f: [a, b] \rightarrow \mathbb{R} zweimal stetig differenzierbar mit f'(x) \neq 0 und f''(x) \neq 0für alle x \in [a, b]. f besitze in [a, b] eine Nullstelle x^*. Ist
1) f streng monoton wachsend und f ' monoton wachsend oder
2) f streng monoton fallend und f ' monoton fallend,
so konvergiert das Newton-Verfahren für jeden Startwert x_0 \in [a, b] gegen die
Nullstelle x*
.
```
Nicht ganz exakt, aber dafür etwas anschaulicher: Wenn f in einem Intervall eine Nullstelle besitzt und wachsend und linksgekrümmt ist oder fallend und rechtsgekrümmt, dann findet man diese Nullstelle auch mit dem Newton-Verfahren.

In der Praxis genügt es, bei der Durchführung des Verfahrens festzustellen, ob die Näherungswerte  $x_1, x_2, ..., x_n, ...$  sich immer weniger voneinander unterscheiden.

## **Anwendungen des Newton-Verfahrens beim Taschenrechner**

Die heutigen Taschenrechner liefern auf Tastendruck für zehn- oder sogar zwölfstellige Dezimalzahlen eine Reihe von Funktionswerten, z.B. Sinuswerte, Wurzeln, Kehrwerte, Potenzen usw. Eine kurze Überlegung zeigt sofort, dass der Taschenrechner unmöglich für jede Dezimalzahl z.B. die zugehörige Quadratwurzel gespeichert haben kann. Allein dafür wäre enorm viel Speicherplatz erforderlich. Für die Darstellung einer zwölfstelligen Quadratwurzel benötigt man sicherlich mehr als 1 Byte. Dann bräuchte man für die Wurzeln aller möglichen zwölfstelligen Zahlen mehr als  $10^{13}$ ·1 Byte =  $10{\cdot}10^6$  MegaByte = 10 000 GigaByte.

Die Lösung dieses Problems liegt darin, dass der Taschenrechner diese Funktionswerte nicht gespeichert hat, sondern sie sehr schnell berechnet. Einige der oben genannten Funktionswerte werden dabei mit dem Newton-Verfahren ermittelt.

Die **Quadratwurzel** einer positiven Zahl a lässt sich als Nullstelle der Funktion  $f(x) = x^2 - a$ berechnen. Diese Parabelfunktion ist für positive x-Werte streng monoton und ihr Graph ist linksgekrümmt, sodass nach dem obigen Satz über die Konvergenz des Newton-Verfahrens sich die Nullstelle sogar mit jedem beliebigen Startwert ermitteln lässt. Der Einfachheit halber könnte der Rechner die Zahl a selbst als Startwert nehmen.

Analog ermittelt der Rechner die **dritte Wurzel** als Nullstelle der Funktion  $f(x) = x^3 - a$ . Auch hier ist f streng monoton und der Funktionsgraph für positive x-Werte linksgekrümmt. Als Startwert könnte der Rechner ebenfalls wieder a selbst nehmen.

Der Kehrwert einer positiven Zahl a lässt sich als Nullstelle der Funktion  $f(x) = -a$ x 1  $f(x) = -a$ berechnen. Hier ist f streng monoton fallend und der Funktionsgraph für positive x-Werte linksgekrümmt. Startwert könnte also wiederum a selbst sein.